**Statistique Statistics Canada Canada**

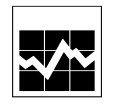

# **INSTRUCTIONS AUX TRANSPORTEURS AÉRIENS**

# **CONCERNANT LE RAPPORT**

# **D'ACTIVITÉS QUOTIDIENNES AUX AÉROGARES**

# **ÉTAT 6(I,F)**

Avril 1997

Centre des statistiques de l'aviation

Available in English on request

#### **INSTRUCTIONS AUX TRANSPORTEURS AÉRIENS CONCERNANT LE RAPPORT D'ACTIVITÉS QUOTIDIENNES AUX AÉROGARES**

### **ÉTAT 6(I,F)**

#### **I Description générale et autorité**

Le Rapport d'activités quotidiennes aux aérogares recueille des renseignements sur les vols réguliers de passagers payants et de marchandises dans les aéroports canadiens. Les données sont saisies en fonction du courant de trafic, c'est-à-dire que, pour chaque vol de départ, on recueille des renseignements sur les passagers (et le fret) à l'embarquement et au départ de même que sur la prochaine escale de l'itinéraire de vol. Dans le cas des vols d'arrivée, les données recueillies visent les passagers (et le fret) au débarquement et à l'arrivée ainsi que la dernière escale de l'itinéraire de vol.

Les données sont recueillies auprès des transporteurs aériens par le Centre des statistiques de l'aviation (Statistique Canada) pour le compte de Transports Canada en vertu du chapitre S-19 de la *Loi sur la statistique* et de l'article 50 de la *Loi sur les transports au Canada*.

#### **II Date d'entrée en vigueur des instructions**

Les instructions concernant les déclarations contenues dans le présent document entreront en vigueur le  $1<sup>er</sup>$  avril 1997.

#### **III Champ d'application**

Les transporteurs tenus de produire des renseignements sur leurs services dans le cadre de cette enquête sont les suivants :

- 1) Transporteurs aériens canadiens de niveau I
	- Toutes les routes (régulières) à taux unitaire
- 2) Transporteurs aériens canadiens non assujettis au niveau I
	- Toutes les routes (régulières) à taux unitaire exploitées en totalité ou en partie au moyen d'aéronefs dont la masse maximale au décollage est supérieure à 30 000 kg
- 3) Transporteurs aériens étrangers
	- Toutes les routes (régulières) à taux unitaire passant par un point canadien (exception faite des escales techniques) exploitées en totalité ou en partie au moyen d'aéronefs dont la masse maximale au décollage est supérieure à 30 000 kg

#### Sous-traitances / services conjoints

Le transporteur aérien qui exploite un service à taux unitaire pour le compte d'un autre transporteur assume la responsabilité de déclarer les statistiques requises aux fins du Rapport d'activités quotidiennes aux aérogares.

#### **IV Méthode de déclaration - État 6(I,F)**

#### 1. Formules de l'État 6(I,F)

On peut obtenir, sur demande, des formules de l'État 6(I,F) auprès du Centre des statistiques de l'aviation. Un exemplaire de cette formule figure à l'annexe A. Ces formules doivent être postées dans les enveloppes-réponses disponibles ou envoyées au Centre des statistiques de l'aviation dont l'adresse apparaît à la section 3 ci-dessous.

#### 2. Imprimés informatiques

Les données peuvent être fournies sur des imprimés informatiques à condition que la disposition corresponde à celle de la formule de l'État 6(I,F). Ces imprimés doivent être postés dans les enveloppes-réponses disponibles ou envoyés au Centre des statistiques de l'aviation dont l'adresse apparaît à la section 3 ci-dessous.

#### 3. Disquettes

Les données peuvent être fournies sur disquette en format ASCII selon le format d'enregistrement utilisé dans le cas des bandes magnétiques, qui figure à l'annexe A. Il est possible, après s'être entendu avec le Centre des statistiques de l'aviation, de fournir les données sous d'autres formats, p. ex. en format Microsoft Excel. Les disquettes doivent être transmises au Centre des statistiques de l'aviation à l'adresse suivante :

Centre des statistiques de l'aviation Statistique Canada Pièce 1506, Immeuble Principal Ottawa (Ontario) Canada K1A 0T6 Tél. : (613) 951-0141

## 4. Bandes magnétiques

Téléc. :(613) 951-0010

Les bandes doivent porter une étiquette standard, avoir neuf pistes et une densité de 6 250 bits par pouce.

Le nom du transporteur, le mois et l'année doivent être indiqués sur l'étiquette extérieure de chacune des bandes soumises.

Les bandes doivent être accompagnées d'une formule de transmission (spécimen présenté à l'annexe A). Un double de la formule de transmission doit être envoyé au Centre des statistiques de l'aviation (adresse à la section 3 ci-dessus) pour signaler la livraison de bandes.

Les bandes doivent être envoyées à l'adresse suivante :

Centre de données Macdonald-Cartier 1600, av. Tom Roberts Gloucester (Ontario) Canada K1V 1E6

Tél. : (613) 990-9624

#### **V Période visée et date limite**

Le Rapport d'activités quotidiennes aux aérogares (État 6(I,F)) doit être rempli chaque mois et doit être soumis dans les trente jours suivant la période de référence.

#### **VI Champs de données, définitions et instructions**

A. Disposition des enregistrements

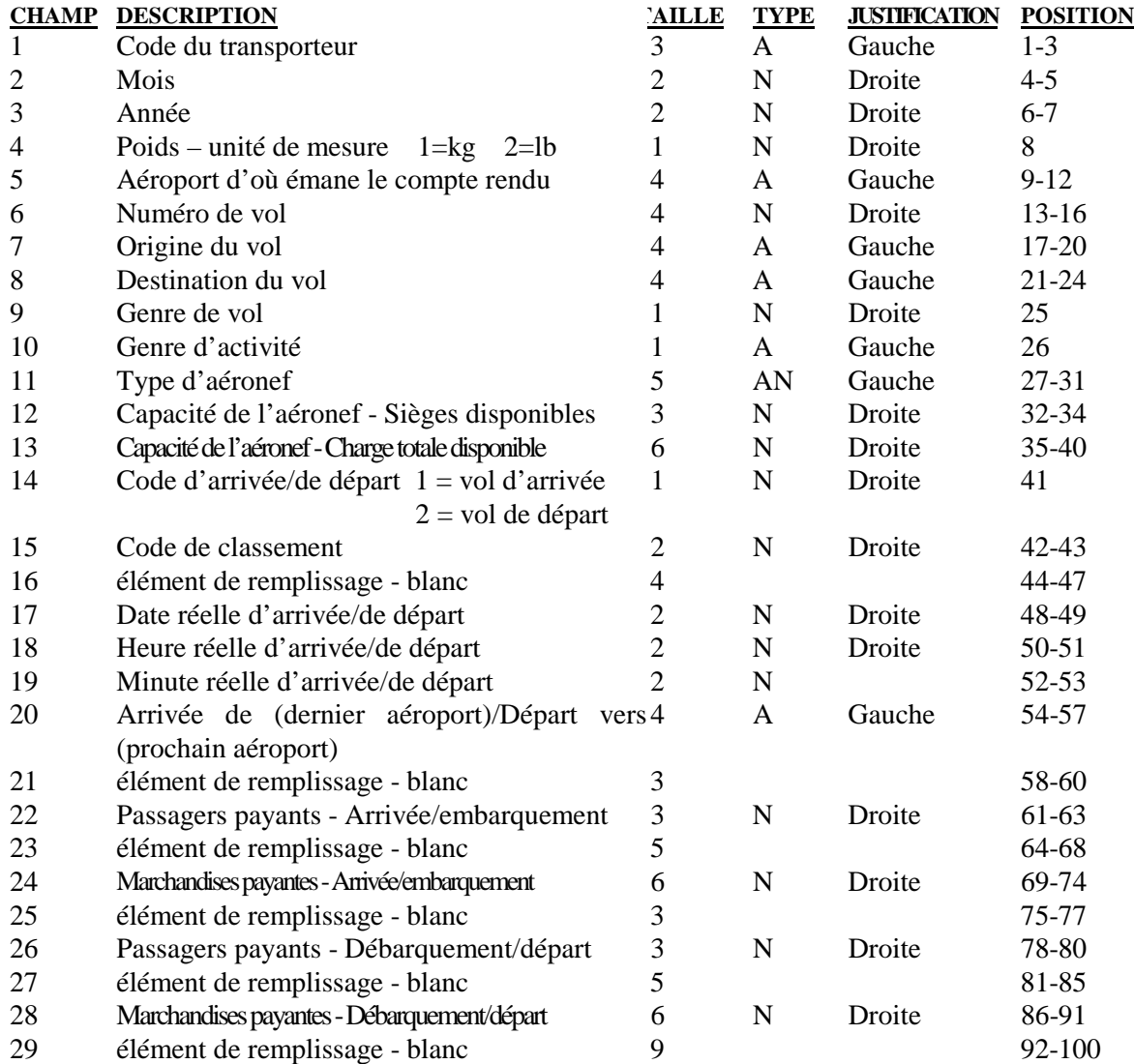

#### B. Définitions et instructions visant les champs de données

1. Code du transporteur (Positions 1-3)

Inscrire le code du transporteur qui figure dans l'édition électronique du OAG visant le mois de référence.

2. Mois (Positions 4-5)

Inscrire le mois de l'arrivée ou du départ.

3. Année (Positions 6-7)

Inscrire l'année de l'arrivée ou du départ.

4. Poids - unité de mesure (Position 8)

Inscrire l'unité de mesure utilisée sur la formule : «1» pour les kilogrammes ou «2» pour les livres.

5. Aéroport d'où émane le compte rendu (Positions 9-12)

Inscrire le code à trois caractères attribué à l'aéroport d'où émane le compte rendu qui figure dans l'édition électronique du OAG visant le mois de référence. L'aéroport d'où émane le compte rendu doit toujours être un aéroport canadien.

6. Numéro de vol (Positions 13-16)

Exclure le préfixe du transporteur lorsqu'on déclare le numéro de vol.

7. Origine du vol (Positions 17-20)

Inscrire l'aéroport d'origine correspondant à l'itinéraire réel de vol régulier au moyen du code à trois caractères attribué à l'aéroport en cause qui figure dans l'édition électronique du OAG visant le mois de référence.

8. Destination du vol (Positions 21-24)

Inscrire l'aéroport de destination finale prévue à l'horaire correspondant à l'itinéraire réel de vol régulier au moyen du code à trois caractères attribué à l'aéroport en cause qui figure dans l'édition électronique du OAG visant le mois de référence.

#### 9. Genre de vol (Position 25)

Indiquer s'il s'agit d'un vol de transport de passagers ou de transport de marchandises.

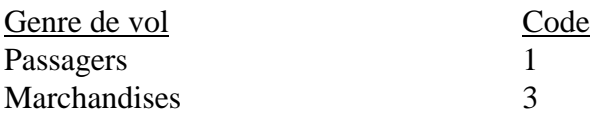

10. Genre d'activité (Position 26)

Ce champ doit toujours porter le code «G».

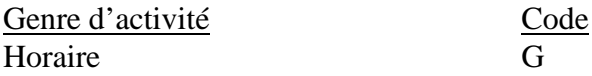

11. Type d'aéronef (Positions 27-31)

Une liste partielle des indicatifs d'aéronefs figure à l'annexe B.

12. Capacité de l'aéronef - Sièges disponibles (Positions 32-34)

Inscrire le nombre total de sièges disponibles que pouvaient occuper des passagers payants ou non payants sur le segment de vol en cause.

13. Capacité de l'aéronef - Charge totale disponible (Positions 35-40)

Inscrire la capacité totale de l'aéronef disponible pour le transport des passagers payants et non payants, du courrier et des marchandises sur le segment de vol en cause, exprimée dans l'unité de poids indiquée sur la formule de déclaration. La capacité totale disponible doit, en principe, tenir compte des changements pour pénalités de surcharge imposées en raison de la distance franchissable, des conditions météorologiques et d'autres facteurs.

14. Code d'arrivée/de départ (Position 41)

Inscrire le code «1» s'il s'agit d'un vol d'arrivée. Les renseignements concernant la charge d'arrivée et la charge débarquée relatives au vol d'arrivée doivent être inscrits sur la même ligne.

Inscrire le code «2» s'il s'agit d'un vol de départ. Les renseignements concernant la charge embarquée et la charge de départ relatives au vol de départ doivent être inscrits sur la même ligne.

15. Code de classement (Positions 42-43)

Le transporteur peut inscrire le code de classement s'il ne désire pas déclarer l'heure réelle de l'arrivée ou du départ. Un exemple est présenté ci-dessous à la section C «Déclaration de vol».

16. Élément de remplissage (Positions 44-47)

Laisser en blanc.

17. Date réelle d'arrivée/de départ (Positions 48-49)

Inscrire la date locale réelle d'arrivée au poste de stationnement ou de départ du poste de stationnement.

Lorsqu'un vol chevauche deux mois, inscrire seulement la partie du vol appartenant au mois de référence. L'autre partie du vol devra être déclarée dans le rapport du mois suivant.

18. Heure réelle d'arrivée/de départ (Positions 50-51)

Inscrire l'heure locale réelle de l'arrivée au poste de stationnement ou de départ du poste de stationnement selon le système de 24 heures.

19. Minute réelle d'arrivée/de départ (Positions 52-53)

Inscrire la minute locale réelle de l'arrivée au poste de stationnement ou de départ du poste de stationnement.

20. Arrivée de (dernier aéroport)/Départ vers (prochain aéroport) (Positions 54-57)

Inscrire comme «dernier aéroport» («Arrivée de») le code à trois caractères attribué à l'aéroport en cause qui figure dans l'édition électronique du OAG visant le mois de référence. Le dernier aéroport correspond à l'arrêt réel précédant immédiatement l'aéroport d'où émane le compte rendu dans l'itinéraire de vol, à moins que ce dernier arrêt réel n'ait été une escale technique sans embarquement ou débarquement de passagers ou de marchandises, auquel cas on inscrira l'aéroport précédent.

Inscrire comme «prochain aéroport» («Départ vers») le code à trois caractères attribué à l'aéroport en cause qui figure dans l'édition électronique du OAG visant le mois de référence. Le prochain aéroport correspond à l'arrêt réel suivant immédiatement l'aéroport d'où émane le compte rendu dans l'itinéraire de vol, à moins que cet arrêt réel ne soit une escale technique sans embarquement ou débarquement de passagers ou de marchandises, auquel cas on inscrira l'aéroport suivant.

22, 24, 26 et 28 Les quatre derniers champs de la formule de déclaration visent les renseignements sur les passagers et sur les marchandises.

Dans le cas des **vols d'arrivée** (code 1 à la position 41), ils apparaissent comme suit :

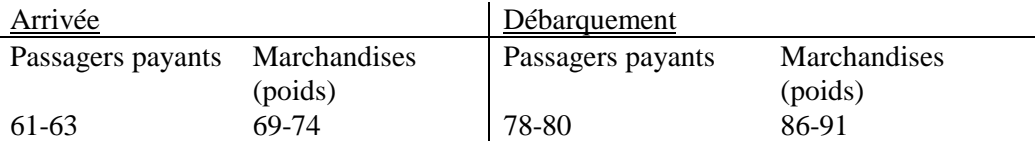

Dans le cas des **vols de départ** (code 2 à la position 41), ils apparaissent comme suit :

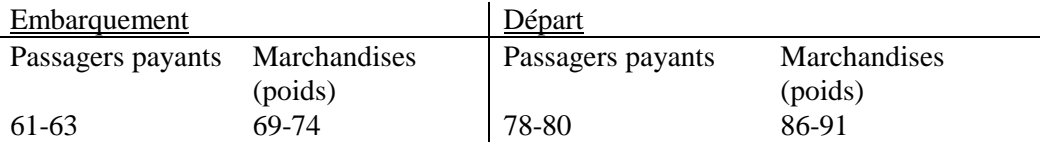

Les données inscrites ainsi nous permettent de calculer le nombre de passagers en transit (les passagers à l'arrivée moins les passagers au débarquement **ou** les passagers au départ moins les passagers à l'embarquement). Il n'est donc pas nécessaire d'inscrire explicitement le nombre de passagers en transit dans le Rapport d'activités quotidiennes aux aérogares.

#### C. Déclaration de vol

Les transporteurs ont le choix de faire leur déclaration selon les «heures réelles» ou selon le «code de classement».

#### Heures réelles

Le transporteur doit déclarer l'heure réelle de chaque départ ou de chaque arrivée à l'aire de trafic (poste de stationnement). Lorsqu'un transporteur choisit de déclarer les heures réelles, le champ du code de classement (positions 42-43) doit être laissé en blanc.

#### Code de classement

Inscrire dans le champ du code de classement (positions 42-43) le chiffre indiquant le rang de l'escale canadienne du vol (première, deuxième, troisième, etc.). Les origines ou les destinations étrangères ne sont pas des «aéroports déclarants» et ne portent donc aucun numéro de classement.

Exemple : Pour l'itinéraire de vol HKG - YVR - YYZ, l'inscription correcte du code de classement serait la suivante.

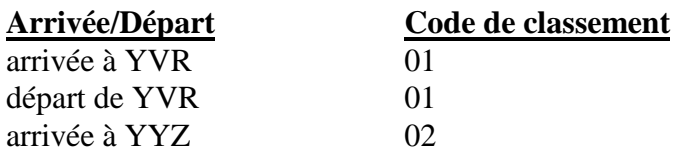

Ne pas tenir compte dans la numérotation du classement d'une escale technique effectuée par un aéronef lorsque aucune modification n'a été apportée à la charge (aucun embarquement ou débarquement de passagers ou de marchandises).

#### D. Exemple

Supposons qu'une ligne aérienne portant le code de transporteur ZZ a effectué les vols suivants le 2 février 1997.

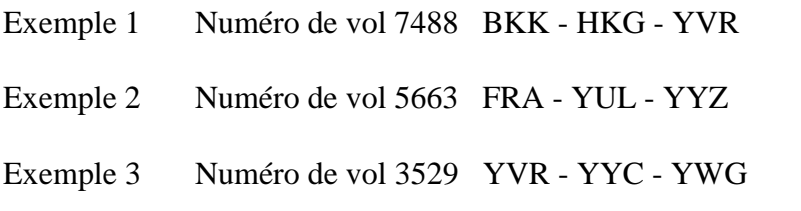

Note : Afin d'illustrer le mode de déclaration des vols, nous n'avons retenu qu'un nombre limité de champs.

**ÉTAT 6(I, F)**

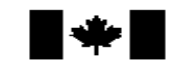

Gouvernement du Canada Transports Canada Statistique Canada Office des transports du Canada

Government of Canada Transport Canada Statistics Canada Canadian Transportation Agency **RAPPORT D'ACTIVITÉS QUOTIDIENNES AUX AÉROGARES**

Page \_\_\_\_\_\_\_\_ de \_\_\_\_\_\_\_\_

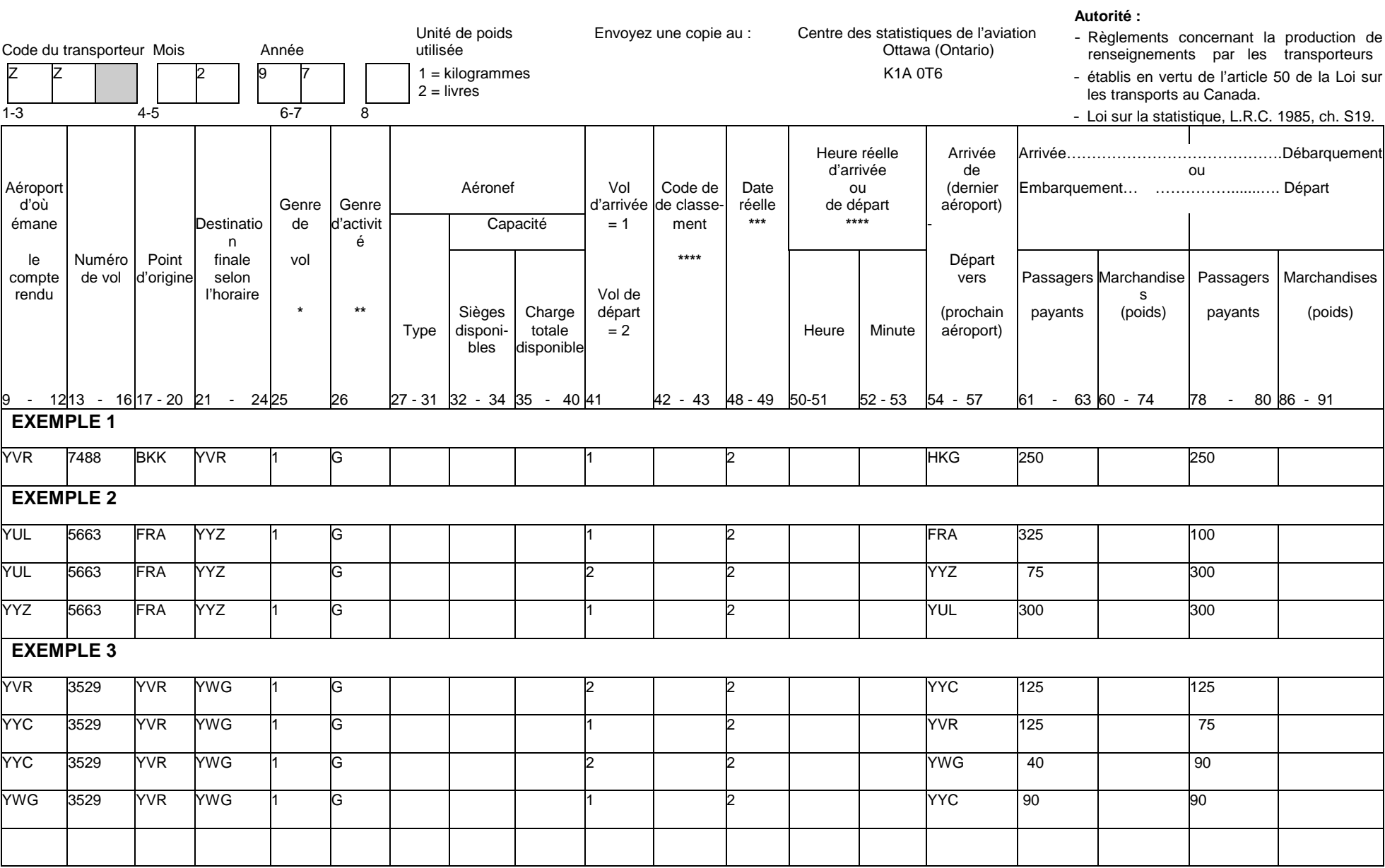

## **ANNEXE A**

État 6(I,F) - Spécimen de formule

État 6(I,F) - Format d'enregistrement sur bande

État 6(I,F) - Formule de transmission de bandes

**ÉTAT 6(I, F)**

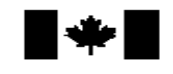

Gouvernement du Canada Transports Canada Statistique Canada Office des transports du Canada Government of Canada Transport Canada Statistics Canada Canadian Transportation Agency **RAPPORT D'ACTIVITÉS QUOTIDIENNES AUX AÉROGARES**

Page \_\_\_\_\_\_\_\_\_ de \_\_\_\_\_\_\_\_

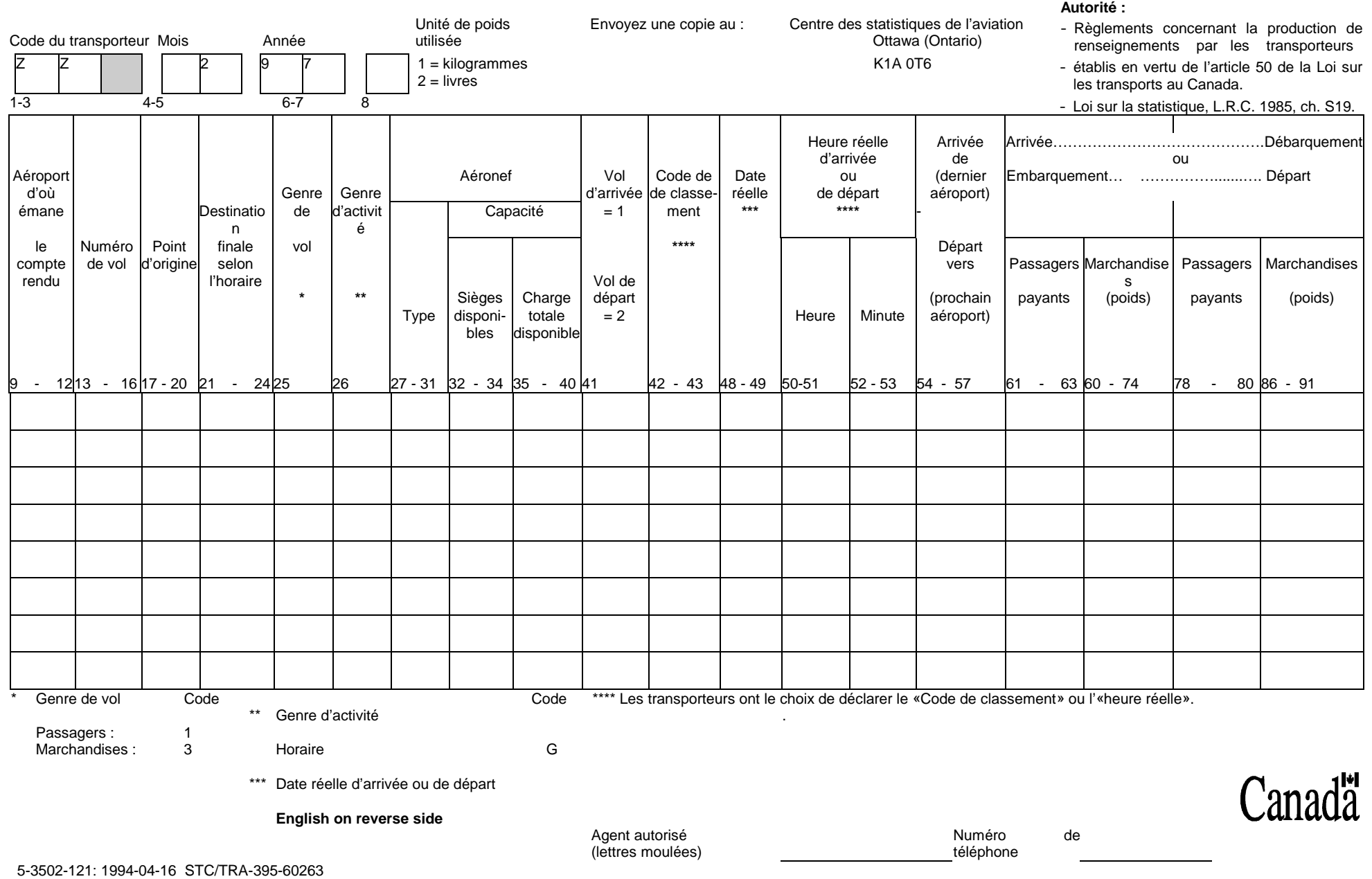

#### **FORMAT D'ENREGISTREMENT SUR BANDE ÉTAT 6(I,F) - RAPPORT D'ACTIVITÉS QUOTIDIENNES AUX AÉROGARES**

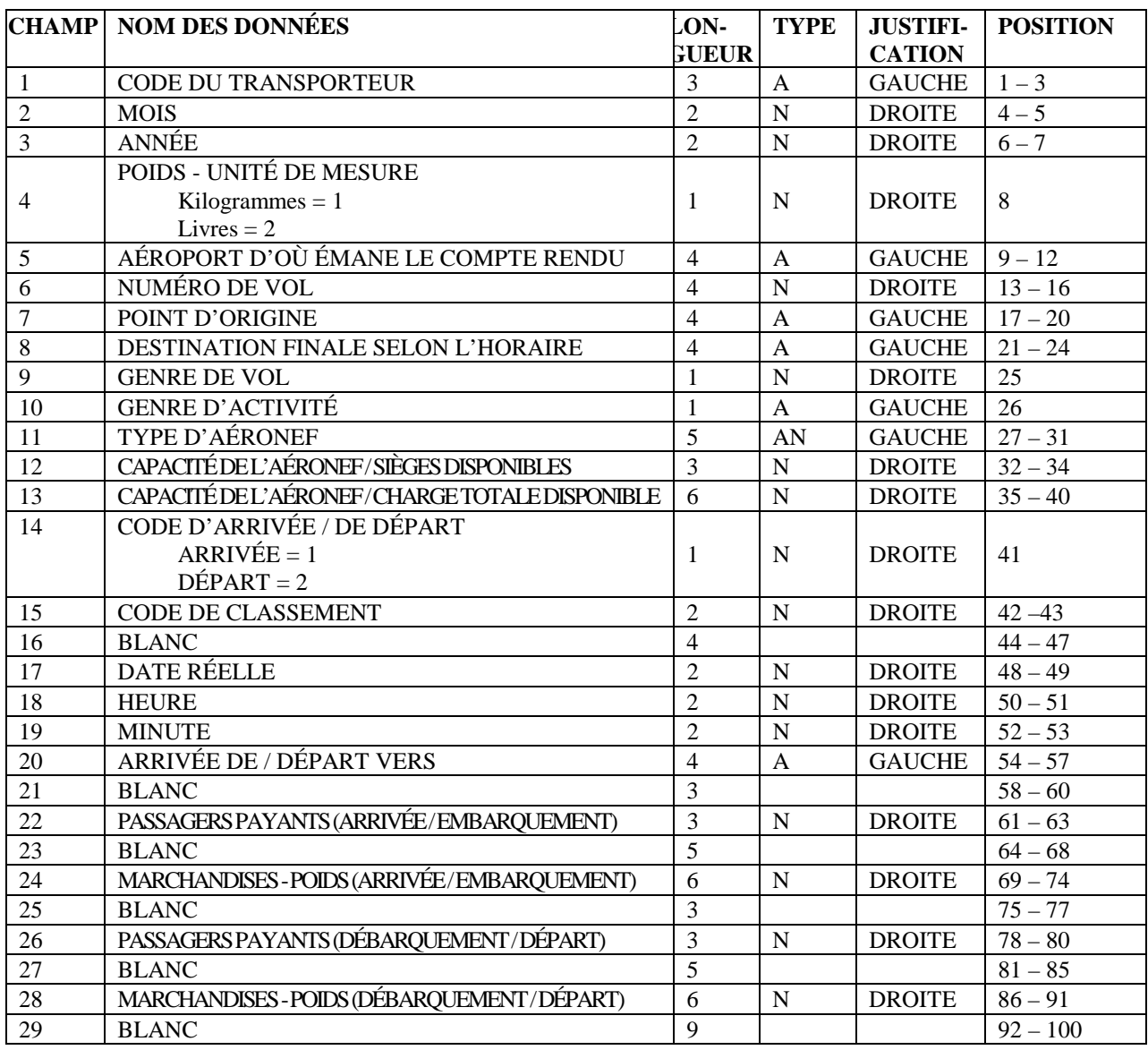

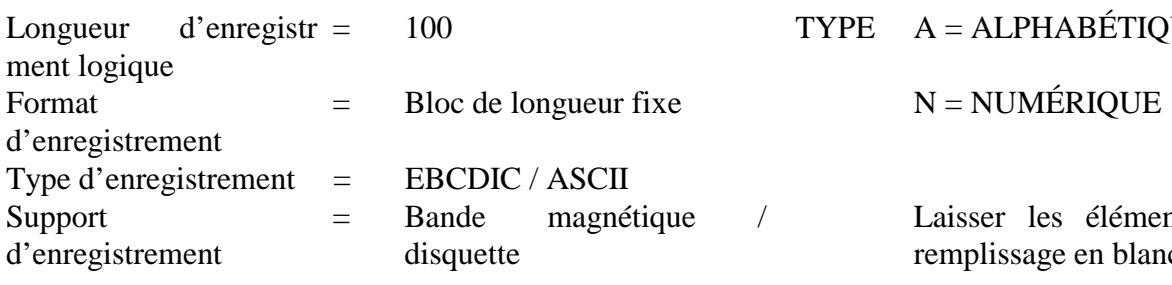

 $\begin{tabular}{ll} \bf{TYPE} & \bf{A} = ALPHABÉTIQUE \end{tabular}$ 

ser les éléments de

plissage en blanc

# **BANDE** Fiche de renseignements

Veuillez remplir cette fiche de renseignements, en faire parvenir une copie avec la bande au Centre de données et en envoyer une seconde copie par télécopieur au numéro suivant.

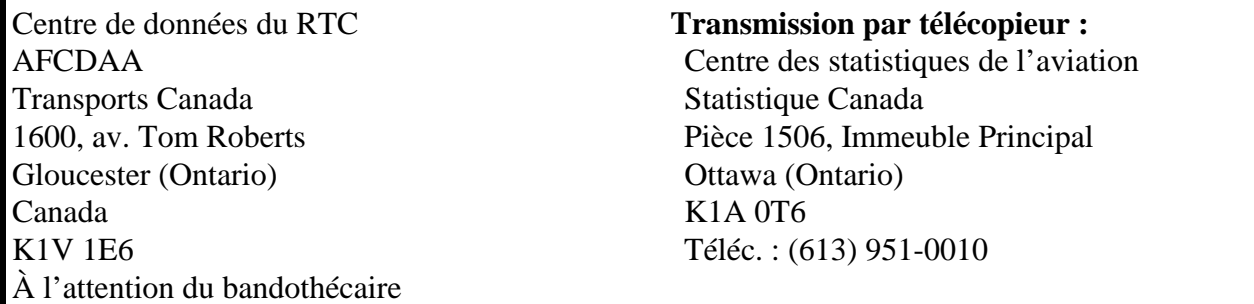

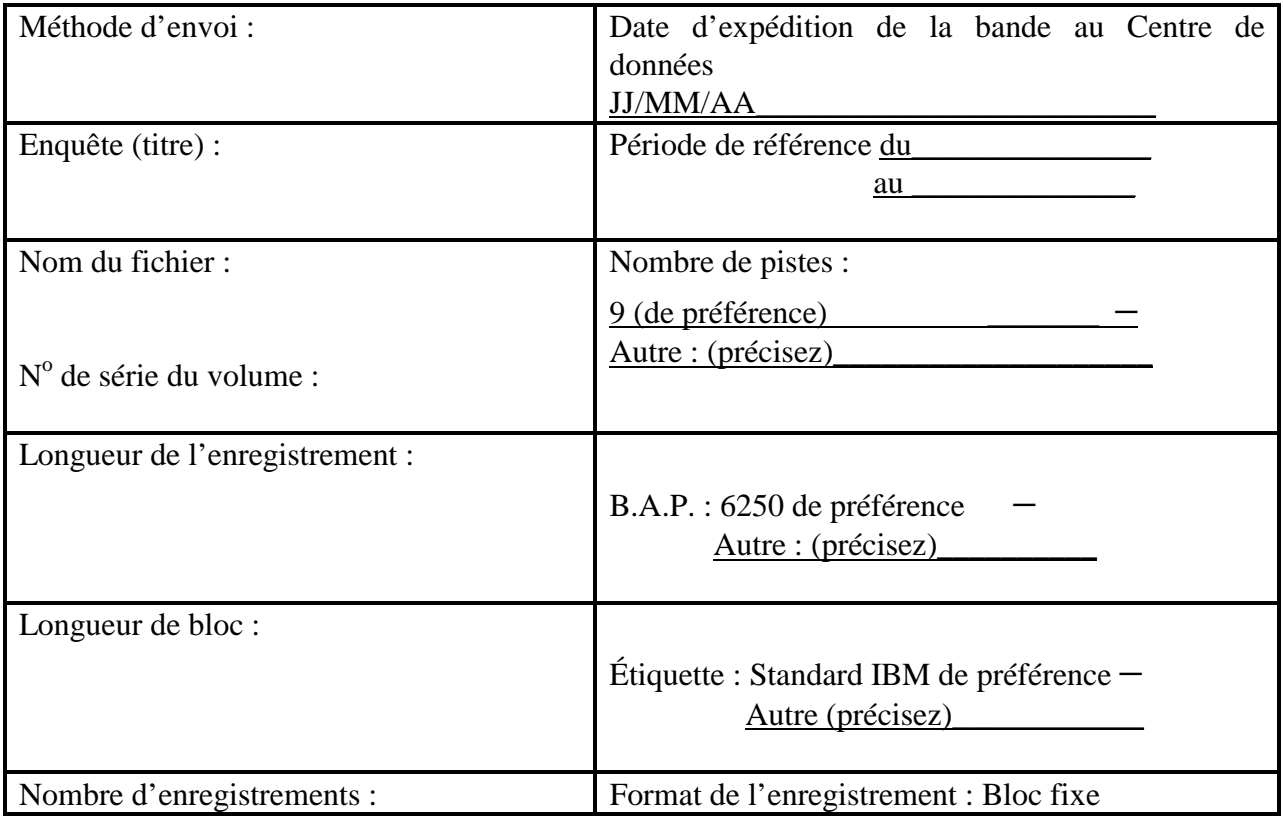

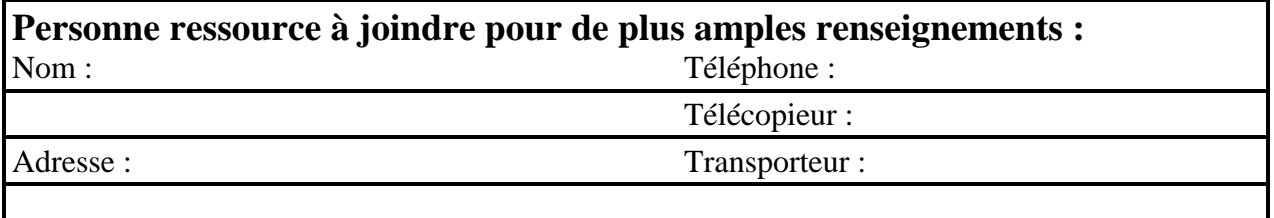

# **Annexe B**

# **Codes de type d'aéronef**

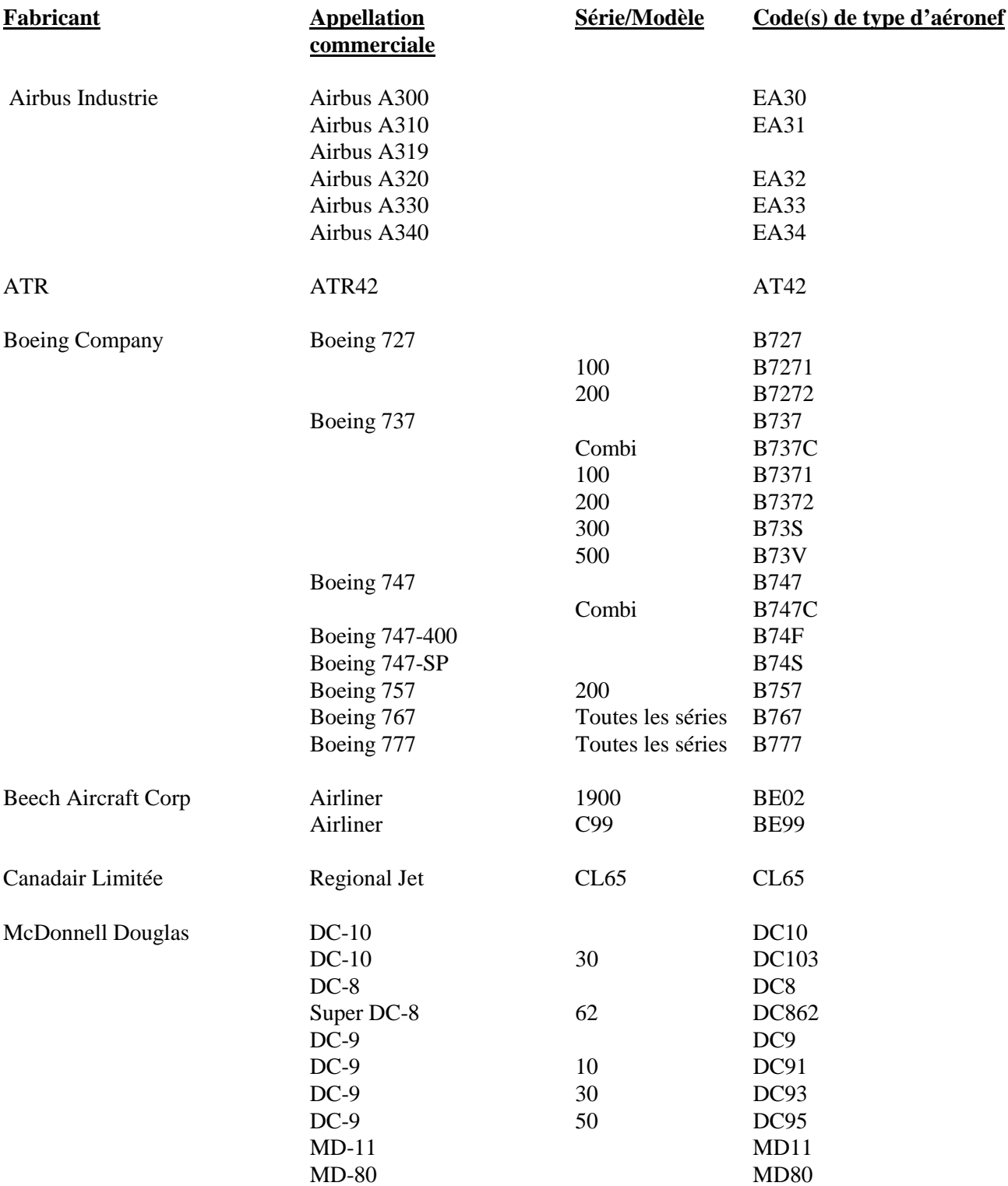

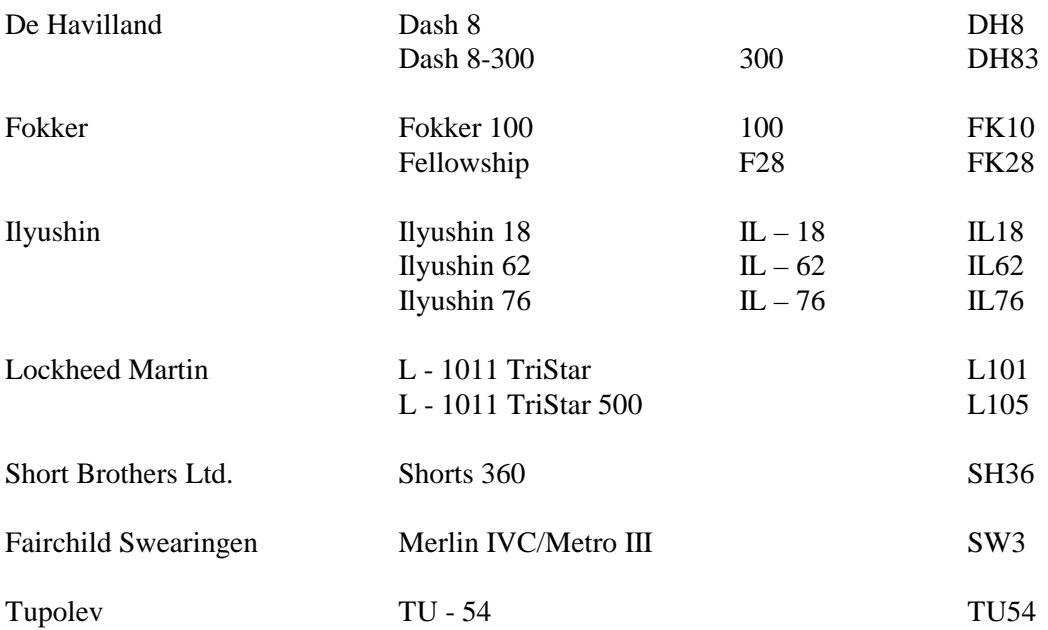

#### **Annexe C**

Adresse à laquelle doivent être envoyés les formules, disquettes ou imprimés informatiques de l'État  $6(I,F)$ :

Centre des statistiques de l'aviation Statistique Canada Pièce 1506, Immeuble Principal Ottawa (Ontario) Canada K1A 0T6

Téléphone : (613) 951-0141 Télécopieur : (613) 951-0010

Adresse à laquelle doivent être envoyées les bandes magnétiques et les fiches de renseignements relatives aux bandes :

Centre de données Macdonald-Cartier 1600, av. Tom Roberts Gloucester (Ontario) Canada K1V 1E6

À l'attention du bandothécaire

Téléphone : (613) 990-9624